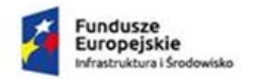

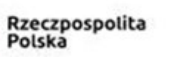

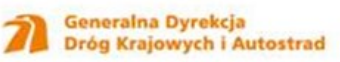

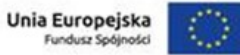

Załącznik nr 1

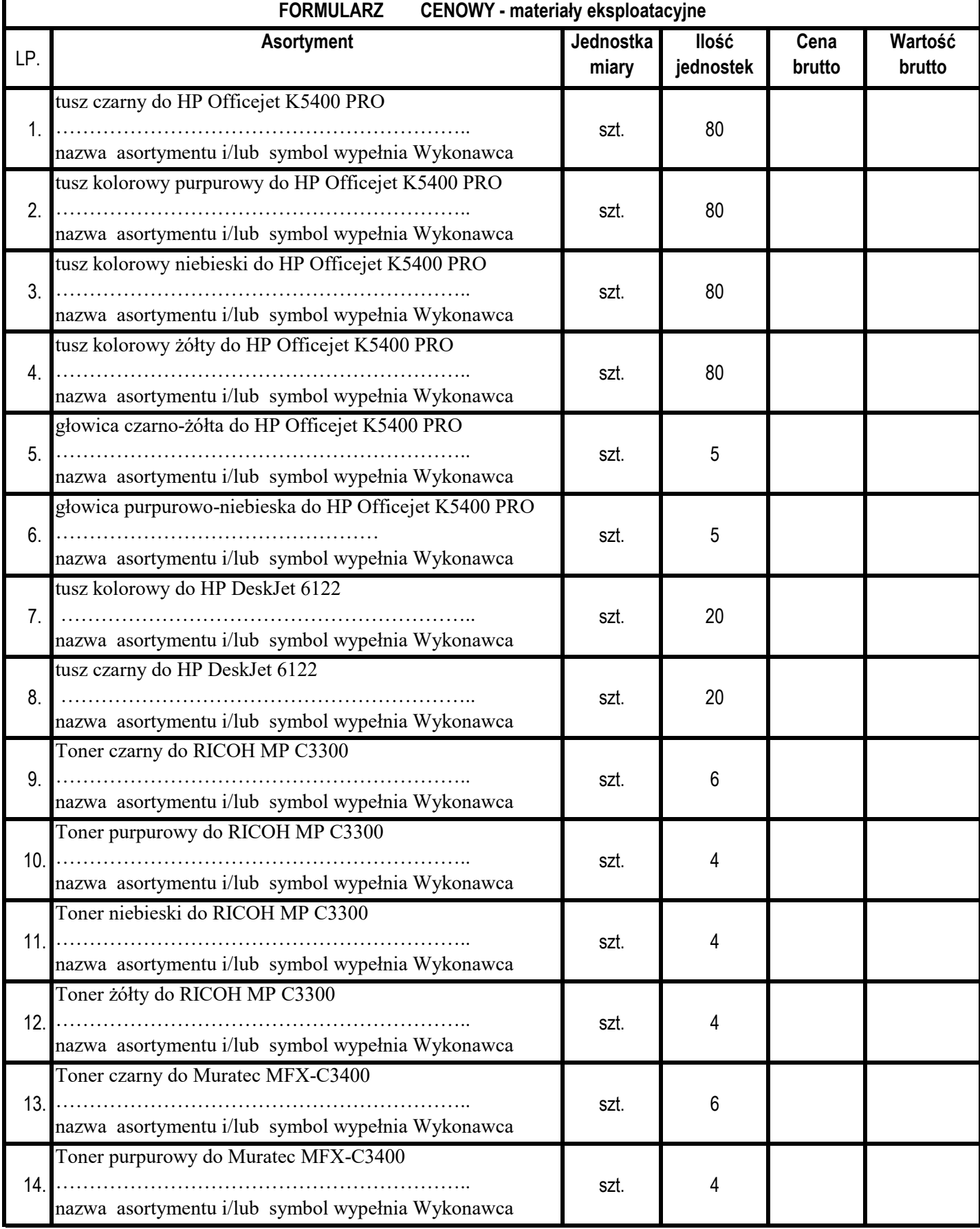

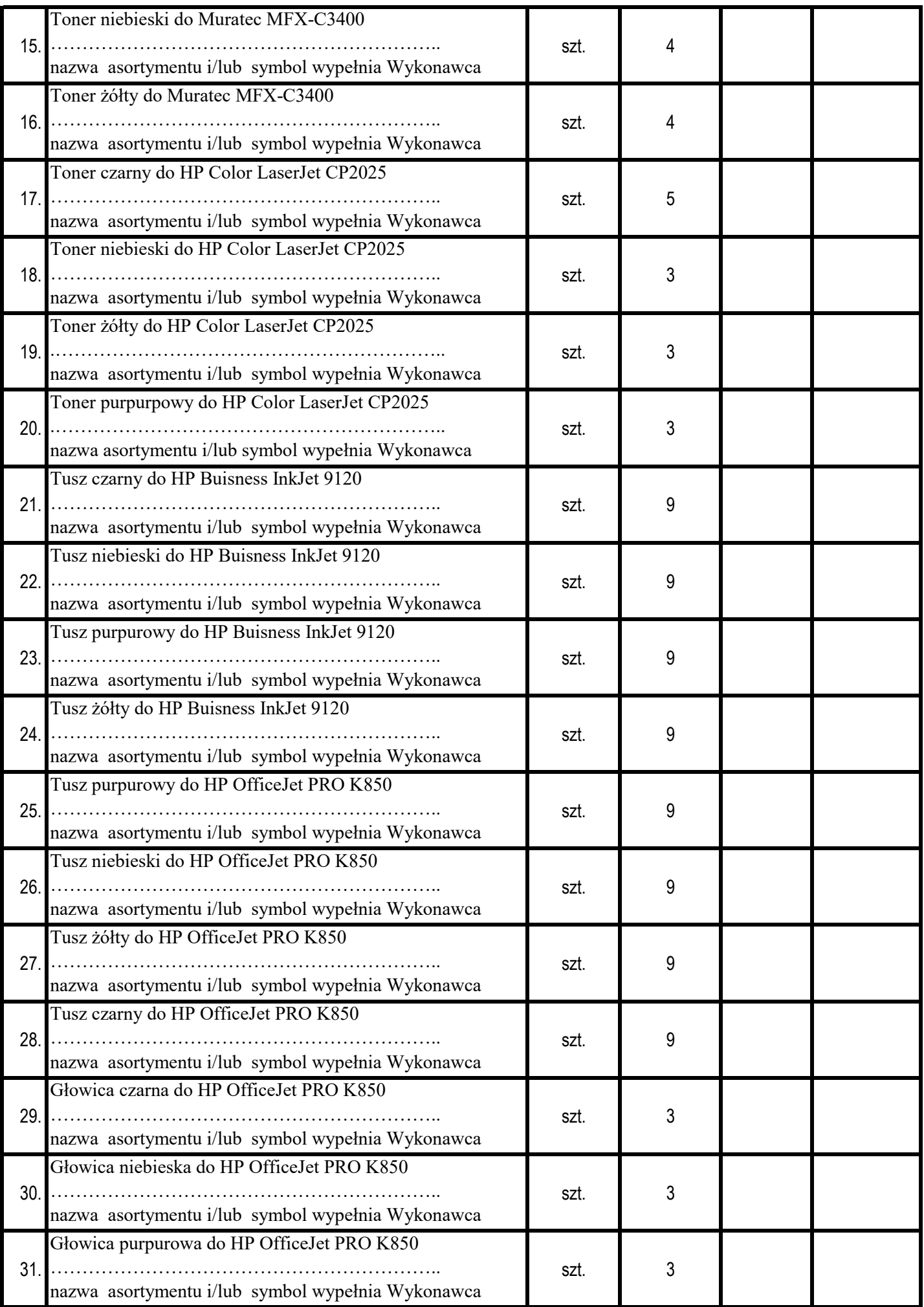

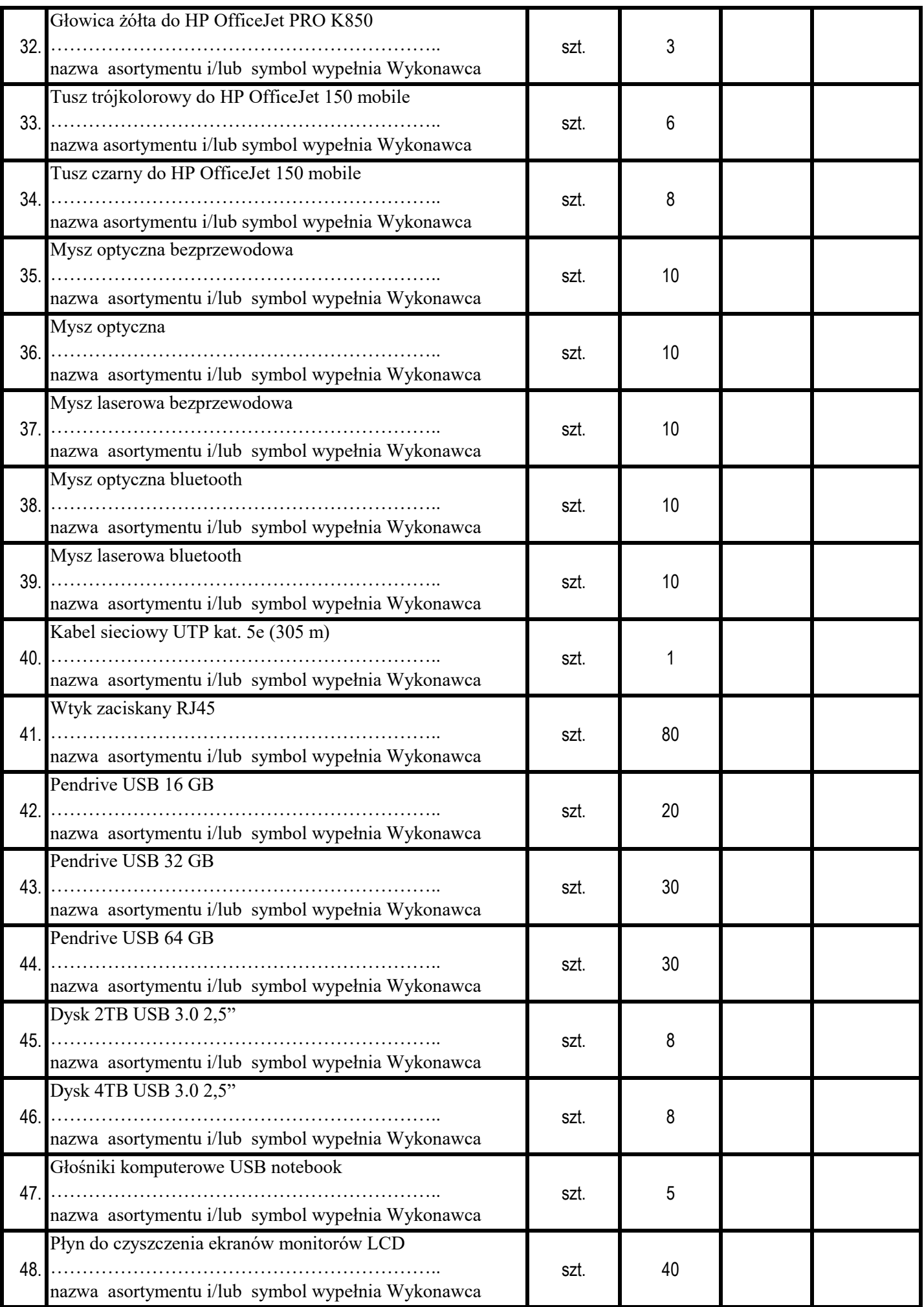

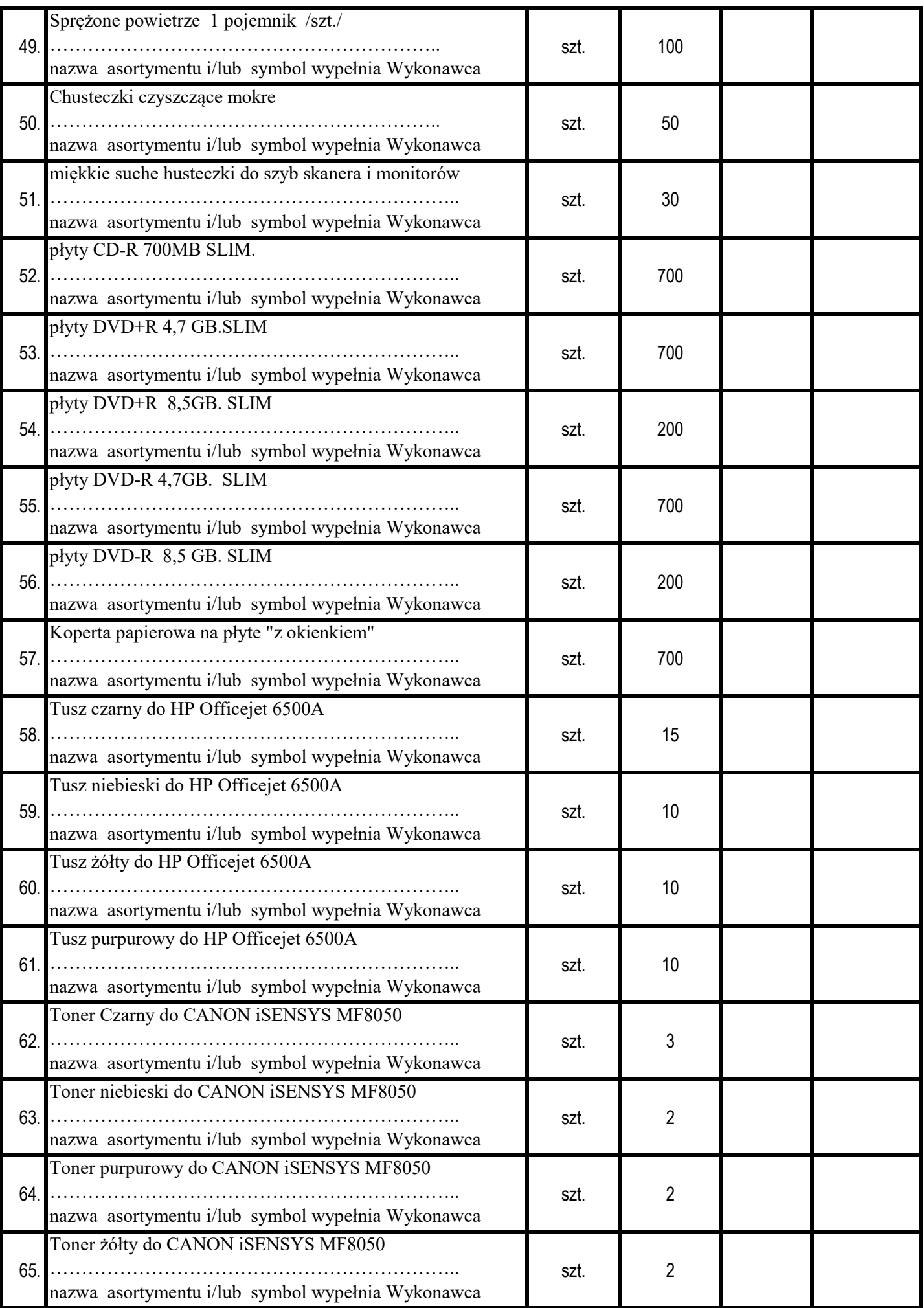

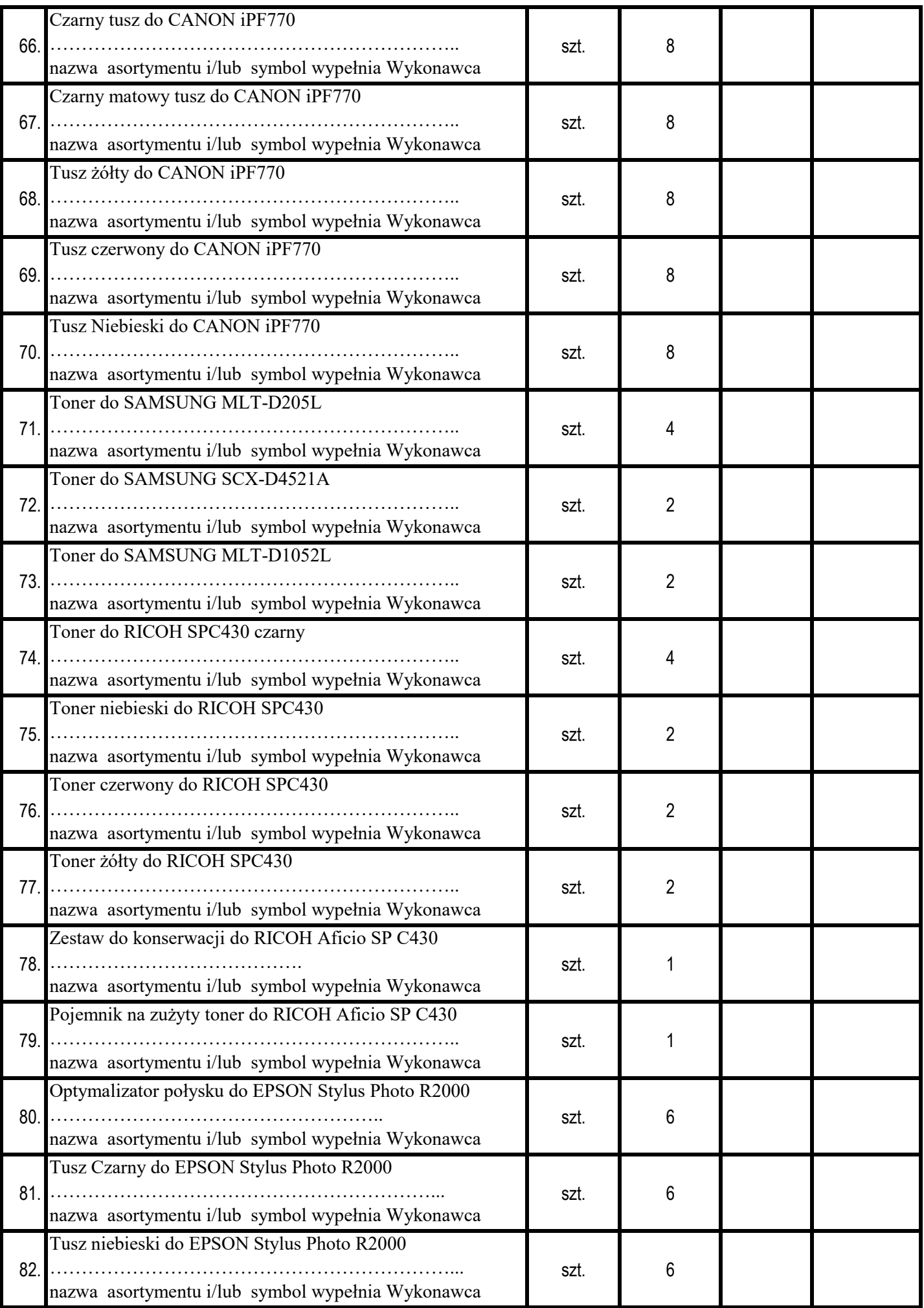

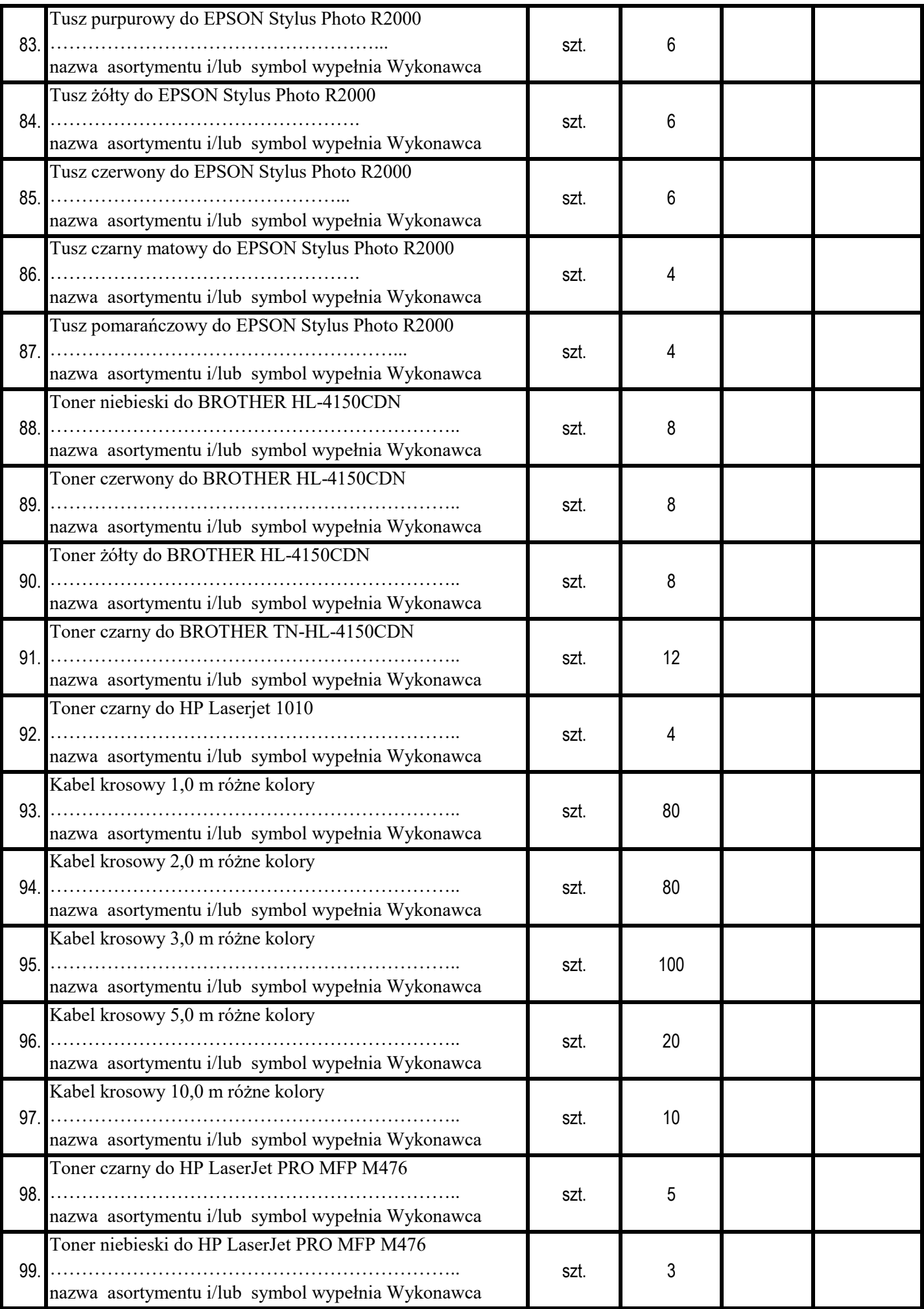

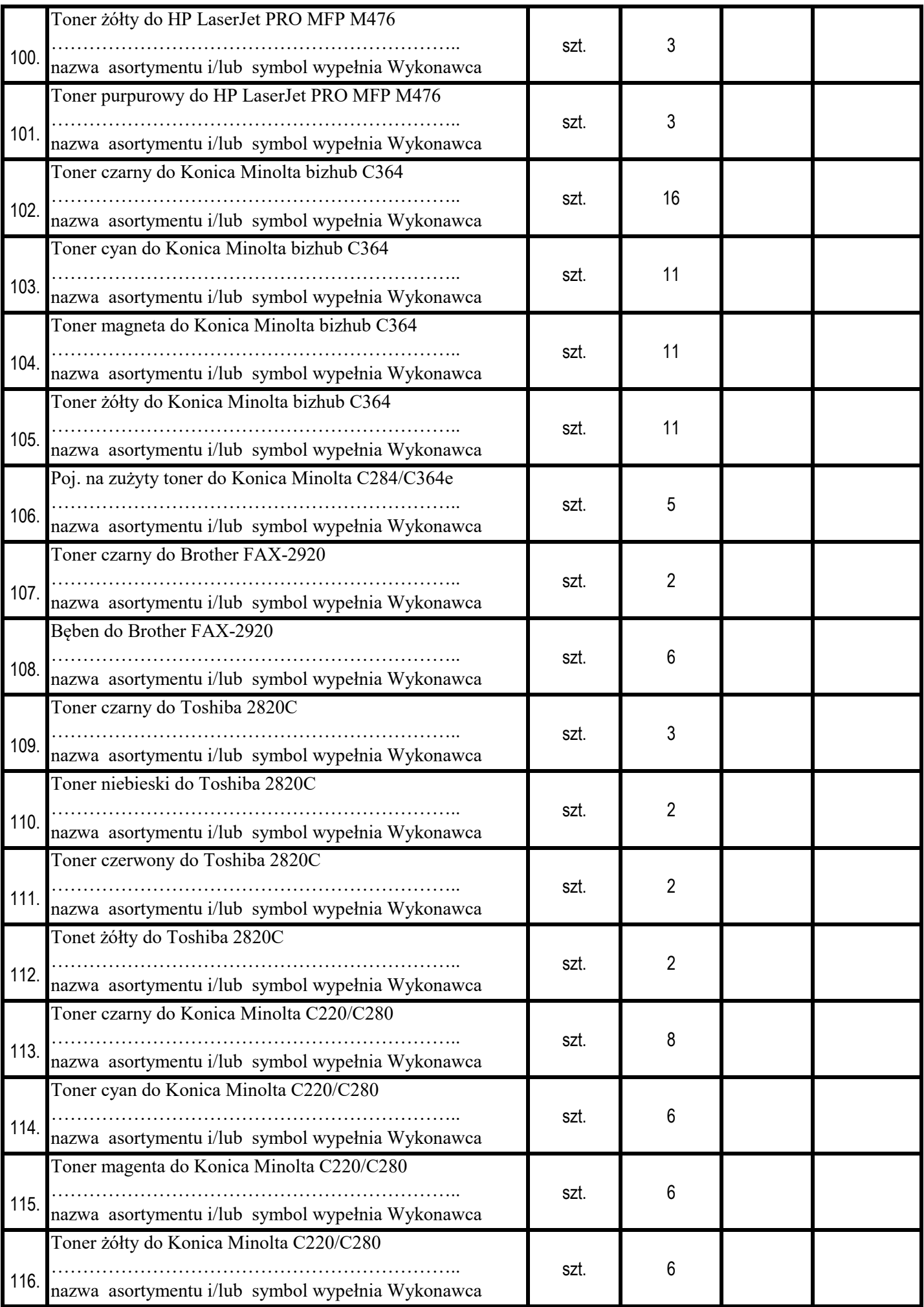

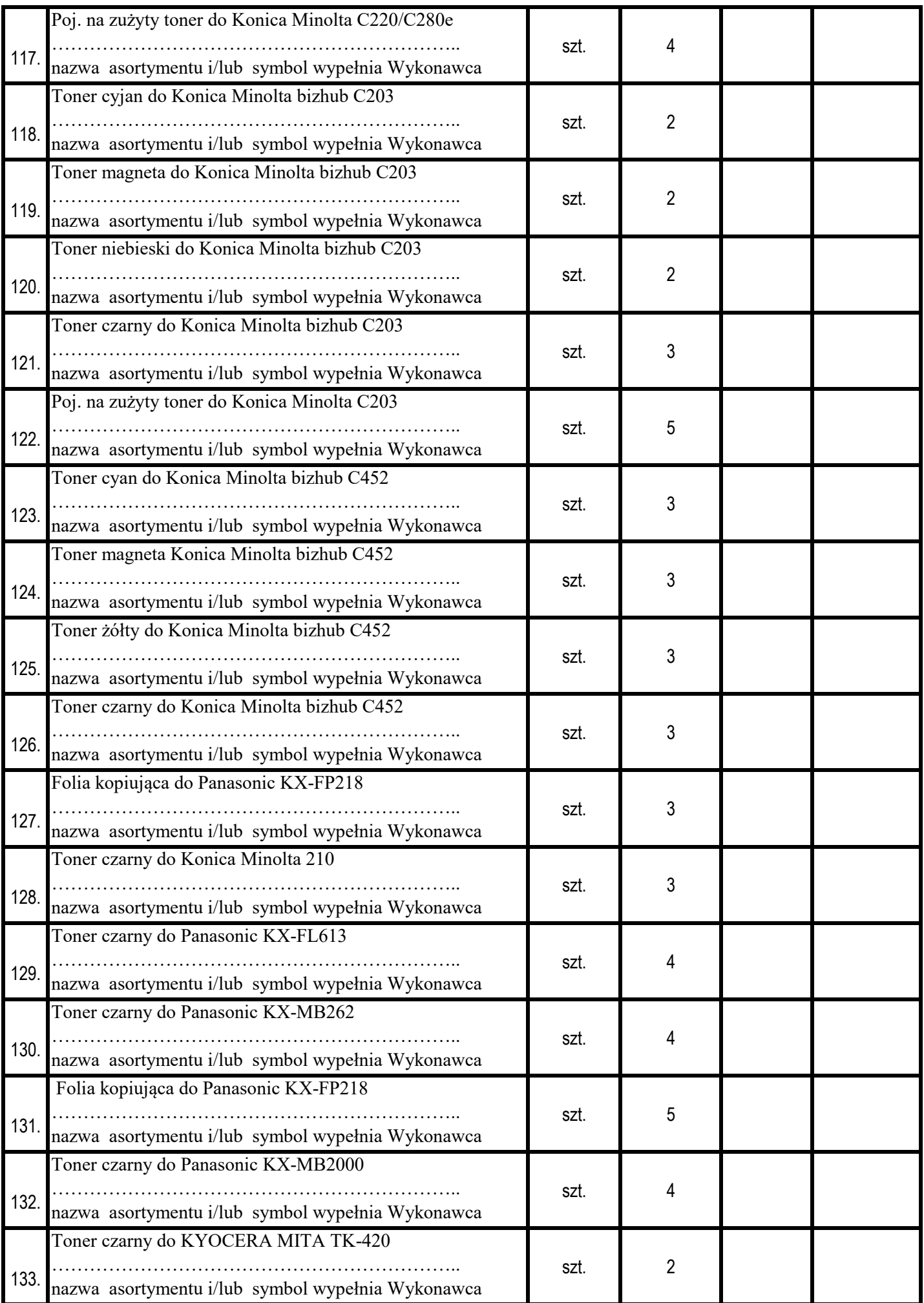

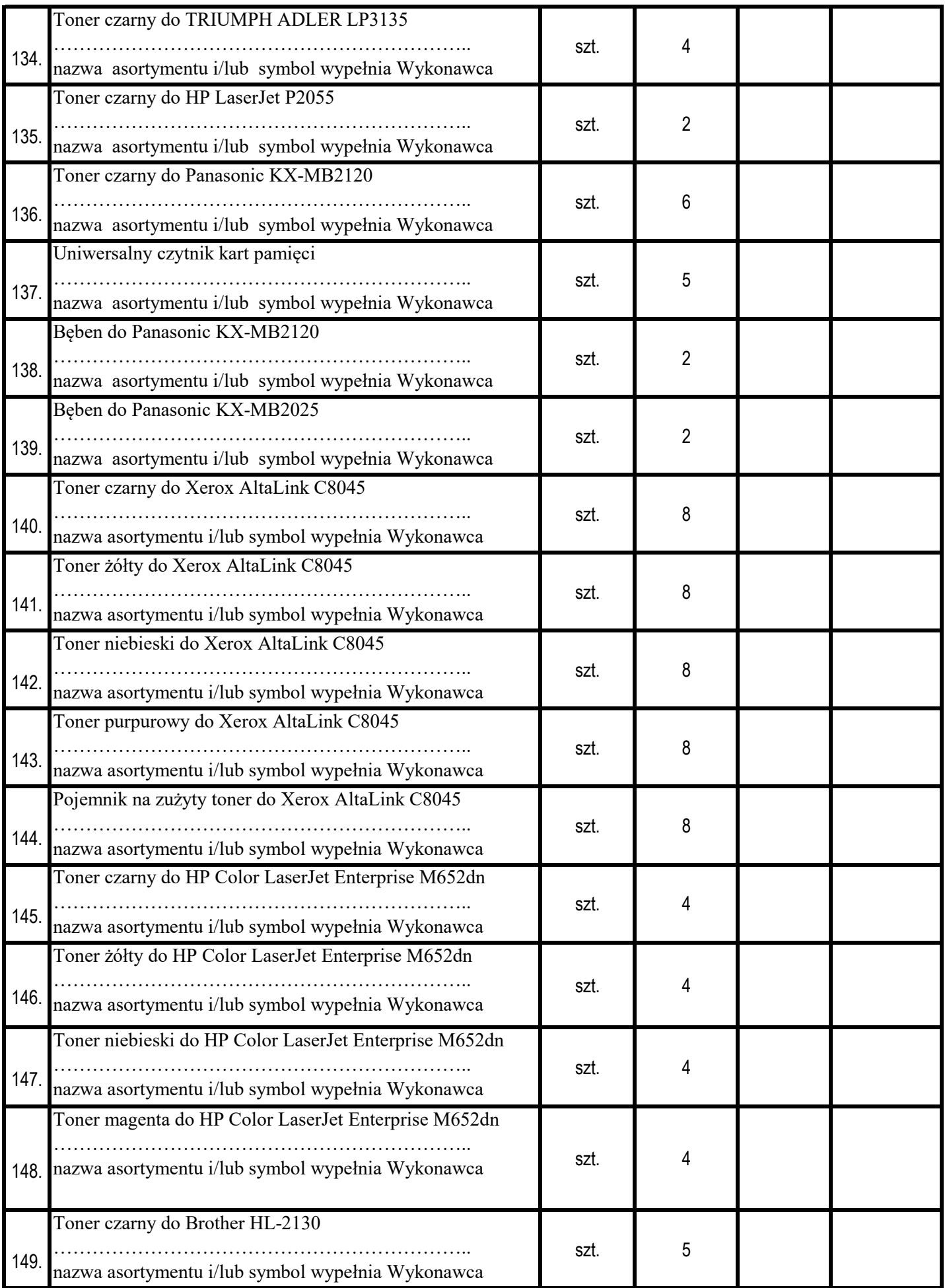

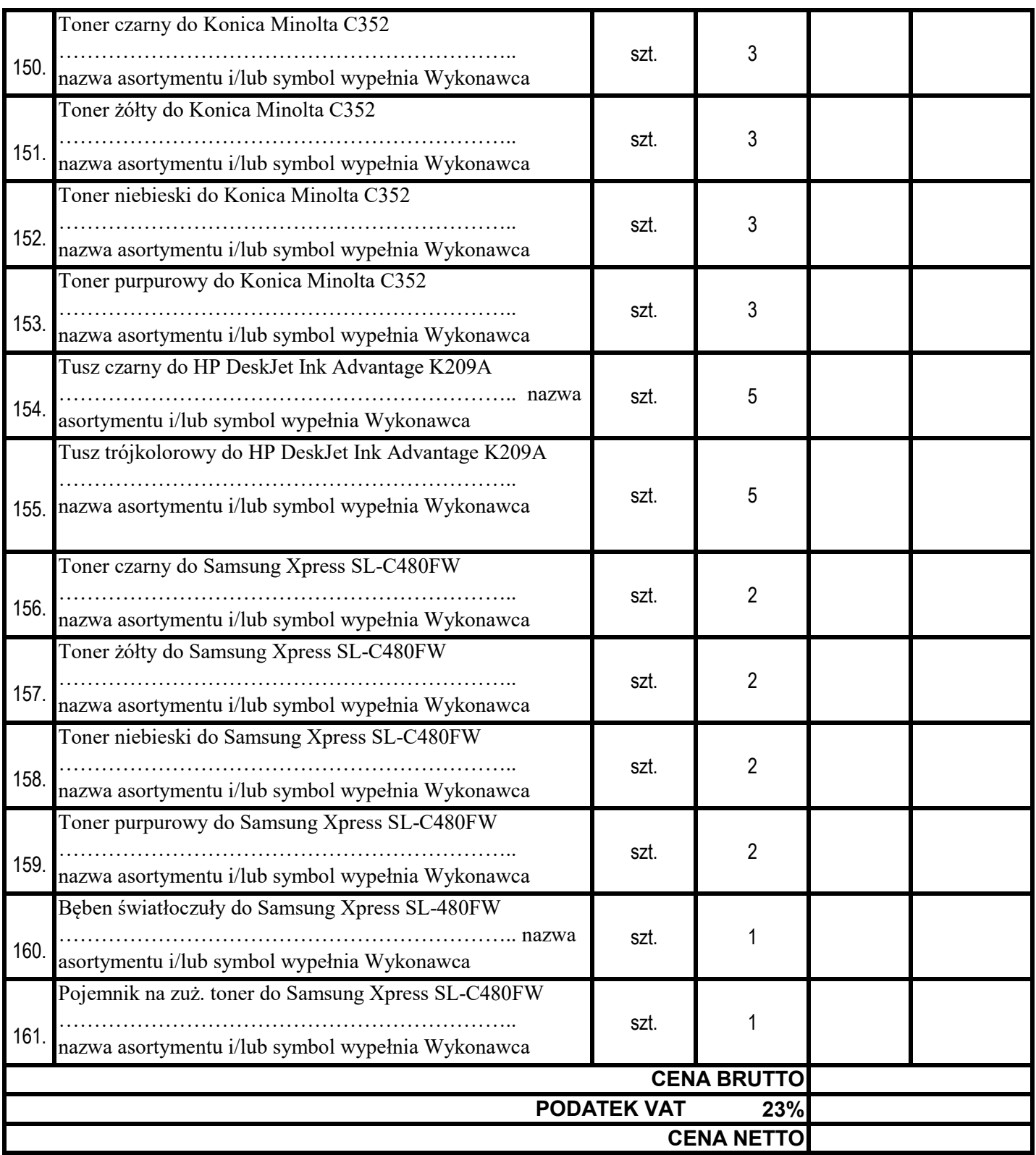

CENA BRUTTO ………………………………………………………………

Na materiały nie ujęte w Formularzu Cenowym Wykonawca udzieli **% upustu.**

ZIELONA GÓRA, dnia ………...2019r.

…….………...………….…………………. *(Pieczęć i podpis Wykonawcy / Pełnomocnika)*